#### **EasyBanner Flash Free [Win/Mac]**

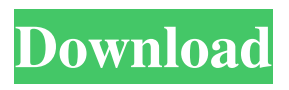

EasyBanner Flash is a powerful tool that allows you to create Flash banner files with ease and efficiency. You can create banners without having to know anything about Flash. The product is composed of two sets of functions: a text editor that allows you to create your web banners and a preview utility that displays the banner animation. All banner templates are provided in the files section, which you can

open from the program's main window. Use the autogenerated animation by selecting the desired template and clicking the preview button. EasyBanner Text, Animated, banner creation, easy-to-use, short version... 1 of 1 people found this review helpful Overall 5.0 Value 5.0 Features 5.0 Quality 5.0 Performance 5.0 Reviewer: SparkyM2 Date: Feb 02, 2009 Great software I've been using this software for a while now and I am impressed by how the

software is being improved. To start, the author will probably develop the software further by adding a new feature in the future. In this version, the preview function is not very good. However, after I got the software, I found it's an excellent software for making banners and animations for the web. It's worth to buy. Customer reviews I personally use EasyBanner Flash and like it a lot because I can make banners in a simple way with the text editor. I haven't

# encountered any difficulty in using it. 8 of 8 people found this review helpful Overall 5.0 Value 5.0 Features 5.0 Quality 5.0 Performance 5.0 Reviewer: Bobbi77 Date: Oct 19, 2008 Easy Banner Flash I think this is a nice little program, with not too many flaws. It's easy to use, and it's fast. Some of the animations are slow, but that's just because they're easy to edit. I didn't try it, but it looks like it's easy to export the flash file to other formats (Like GIF or SWF). I hope it's possible to export

#### text as well, because I really love the text editing features of this program. EasyBanner Text, Animated, banner creation,

**EasyBanner Flash Activation Code**

Keymacro is an application that allows you to edit your windows buttons and create keyboard shortcuts that can be triggered when you press a certain key combination on your keyboard. Intuitive user interface Keymacro comes with a user-friendly and easyto-understand interface that

# allows you to easily create your custom keyboard shortcuts. No additional configuration menu or help guide is provided within this application. One of the features that can help you create more convenient keyboard shortcuts is the one that allows you to set the keyboard that you wish to use for a specific button, as well as the keys that you wish to trigger a custom shortcut. Facile creation of keyboard shortcuts Using the Text tab mentioned above, you can create your

desired shortcuts by adjusting its look settings. For instance, you can modify the button name, the description, and the number of characters that your shortcut can accommodate. To prevent you from creating too long shortcuts, a visual feedback is provided to let you know when your limit is about to be reached. The Animation tab allows you to trigger your shortcut when you press any of the keys you have specified in the previous window. Additionally, a keyboard

combination that you can use to trigger your custom shortcut can be set. Image creation Keymacro does not allow you to create complex images or filter effects for your buttons, rather you can only create simple graphics, such as circles, squares or triangles. It also does not come with a dedicated file format, but a text file that can be easily exported. Wish you had known before: Keymacro does not provide you with any form of help guide. Handy animation preview: Keymacro offers

# you a handy preview function. No additional configuration menu: Keymacro does not provide you with any user guide. In conclusion, if you are looking for an application that can help you create easyto-trigger keyboard shortcuts for your Windows buttons, you should try Keymacro. Adobe After Effects Description: Adobe After Effects is a professional application designed to edit and create videos and animations. Extensive help guide Adobe After Effects

# comes with a well-designed user guide, which provides you with an extensive look at the menu, tools and functions that come with this application. The help guide also comes with extensive and useful examples that can help you get started with the program, without the need to figure everything on your own. Simple user interface There are two windows of this application. The main 1d6a3396d6

It is an easy banner creator that lets you create Flash banners for your website. You can create multiple banners from one file. You can change text color, background color and many more. You can adjust size of your Flash banner and preview it before exporting to your own domain. (ITunes Description) Mastodon is a fast, open source microblogging platform written in PHP and based on the concepts of ActivityPub.

# It allows you to get up and running quickly with little administration. We've put together a free 30 day trial account for you to try out. This guide will walk you through the process of creating your first account. Sign Up: Log into your account using the username 'you' and the password 'your password'. The 'you' and 'your password' will be casesensitive. Name your account 'Mastodon', the name of the project. Enter your email address. Email addresses that are not valid

or not recognized will be marked as such. Click Continue. Confirm your email. Set your real name to 'Real Name'. Your display name can be any name you choose. Enter your location. Mastodon was originally set up for users in Germany. Enter a password. This is for your protection. You can now click 'Confirm Account'. You'll receive an

email with a password reset link. Click on the link and log into your new Mastodon account. Adding Media to Mastodon Your Mastodon

account allows you to share an image, text, or a video link. The media you upload will be shared publicly on Mastodon. You can add media to your Mastodon account through the 'Adding Media' section on the My Account page. The 'Adding Media' section allows you to add a URL to a photo, video, or audio file. You can then share this media through Mastodon. The following options are available under 'Adding Media': Upload: Choose where to upload your media. You can upload

# media to your profile page. You can also upload to your public stream. Your public stream is a designated area on Mastodon where you share your content with the public. You can also upload to a different location, such as your GitHub repository. Click the button next to the Choose file field to select a different location. File: Add your media file to your Mastodon account. Public URL: Add the URL of a file that you want to share publicly.

EasyBanners is a web-based software solution for creating and publishing banners and flyers. Screenshot of EasyBanner Flash: After learning the basics of using the CDKEY generator, you can use this software for generating Game keys for CSR Racing 2.0 at no cost. You can also use Game keys for any other game. Is Game Stop having another sale this week? I was wandering through Game Stop and noticed a couple of

# games that were on sale for \$10.00 that I am interested in purchasing. There were three games, but it was only one that I want so that is the one that I decided to look for. I could not find it, but that is ok, I have many more to go through. I was just curious if the others were on sale this week. I can't find it on the website yet, but will be going back again to find out if it is on sale or not. If you are going through the latest additions to the Funny Farm website and see a Sale, you can buy any game at that

# price for free, when you are logged into your account. Use the links below to buy the game you want, and it will be added to your account. Get a \$5.00 Credit if you buy any game and use the coupon code TEST at the Checkout. Use the code when you are checking out, and your \$5.00 credit will be added to your account. If you are going through the latest additions to the Funny Farm website and see a Sale, you can buy any game at that price for free, when you are logged into your account.

# Use the links below to buy the game you want, and it will be added to your account. Get a \$5.00 Credit if you buy any game and use the coupon code TEST at the Checkout. Use the code when you are checking out, and your \$5.00 credit will be added to your account. Click on the "Sale" link on the link below to see what is on sale this week. Click on the "Buy" link to go directly to the online store and see if any of the games are on sale

this week. If you are going through the latest additions

# to the Funny Farm website and see a Sale, you can buy any game at that price for free, when you are logged into your account. Use the links below to buy the game you want, and it will be added to your account. Get a \$5.00 Credit if you buy any game and use the coupon code TEST at the Checkout. Use the code when you are checking out, and your \$5.00 credit will be added to your account. If you are going through the latest additions to the Funny Farm website and see a Sale, you

#### can buy any game at that price for

Minimum: OS: Windows 7, Windows 8.1, Windows 10, Processor: Intel Core i3-530 / AMD Phenom II X3 720 RAM: 4 GB Hard Disk: 200 MB Graphics: Intel HD Graphics 4000 / AMD RADEON HD 6770 or higher Additional Notes: OS and video driver updates are required. Hardware-Accelerated Video decoding is required for the emulator to run. Important: The emulator does not support the following devices: Xbox

[https://storage.googleapis.com/wiwonder/upload/files/2022/06/qGMn5wWyKkVBdNrtyYaH\\_07\\_6](https://storage.googleapis.com/wiwonder/upload/files/2022/06/qGMn5wWyKkVBdNrtyYaH_07_657677910291acbbb40a4a19dbd5537d_file.pdf) [57677910291acbbb40a4a19dbd5537d\\_file.pdf](https://storage.googleapis.com/wiwonder/upload/files/2022/06/qGMn5wWyKkVBdNrtyYaH_07_657677910291acbbb40a4a19dbd5537d_file.pdf)

<http://www.luxremodels.com/?p=7314>

[https://magic-lamps.com/2022/06/07/easy-chat-client-and-server-crack-torrent-activation](https://magic-lamps.com/2022/06/07/easy-chat-client-and-server-crack-torrent-activation-code-2022/)[code-2022/](https://magic-lamps.com/2022/06/07/easy-chat-client-and-server-crack-torrent-activation-code-2022/)

<https://monarch.calacademy.org/checklists/checklist.php?clid=4110>

[https://hradkacov.cz/wp-content/uploads/2022/06/Rising\\_PC\\_Doctor.pdf](https://hradkacov.cz/wp-content/uploads/2022/06/Rising_PC_Doctor.pdf)

<https://www.5etwal.com/portable-spybot-anti-beacon-crack-for-pc/>

<https://arlingtonliquorpackagestore.com/outlook-monitor-crack-license-key-win-mac/>

<https://thehomeofheroes.org/giseye-vector-converter-crack-license-keygen-latest/>

<https://sltechraq.com/winx-free-dvd-to-xvid-ripper-crack-free-mac-win-2022/>

<http://denisdelestrac.com/?p=4926>

[http://to-portal.com/upload/files/2022/06/VOqliVjDPIojrgpbiOxW\\_07\\_f0c2e6846da1a86c02a987](http://to-portal.com/upload/files/2022/06/VOqliVjDPIojrgpbiOxW_07_f0c2e6846da1a86c02a987452e846787_file.pdf) [452e846787\\_file.pdf](http://to-portal.com/upload/files/2022/06/VOqliVjDPIojrgpbiOxW_07_f0c2e6846da1a86c02a987452e846787_file.pdf)

[https://www.yesinformation.com/cuftulti/2022/06/WinMatrix\\_XP.pdf](https://www.yesinformation.com/cuftulti/2022/06/WinMatrix_XP.pdf)

<http://flxescorts.com/?p=972>

[https://recipe.de/wp-content/uploads/007\\_DVD\\_Copy.pdf](https://recipe.de/wp-content/uploads/007_DVD_Copy.pdf)

<http://www.ponuda24.com/?p=15120>

<https://fuesurgeons.com/wp-content/uploads/2022/06/quanbell.pdf>

<https://htownkitchenandbath.com/2022/06/07/super-socks5cap-14-3-14-download-for-windows/> <https://jovenesvip.com/wp-content/uploads/2022/06/PIPE2.pdf>

<https://www.oregonweednetwork.com/wp-content/uploads/2022/06/colalca.pdf>

<https://prodismar.co/indisc-recovery-2022-new/>